## **Mini panels**

Este módulo permite crear diseños personalizados para múltiples usos. En esencia se trata de un gestor de contenidos que permite diseñar visualmente un contenido y situarlo dentro de ese diseño personalizado.

## **Usar este módulo:**

Antes de poner contenido en los mini panels usted tiene que tener concebido los contenidos que desea poner en los mismos y anteriormente tenerlos creados. Principalmente se usan los bloques generados por los módulos creados por nuestra institución (como por ejemplo: los de Infowordpress, Infonews, etc.) o bloques que se generen ahí mismo en Drupal (en Construcción del sitio -> Bloques/Cajas -> Agregar bloque).

Luego seleccione Construcción del sitio -> Mini paneles -> Editar. Por ejemplo:

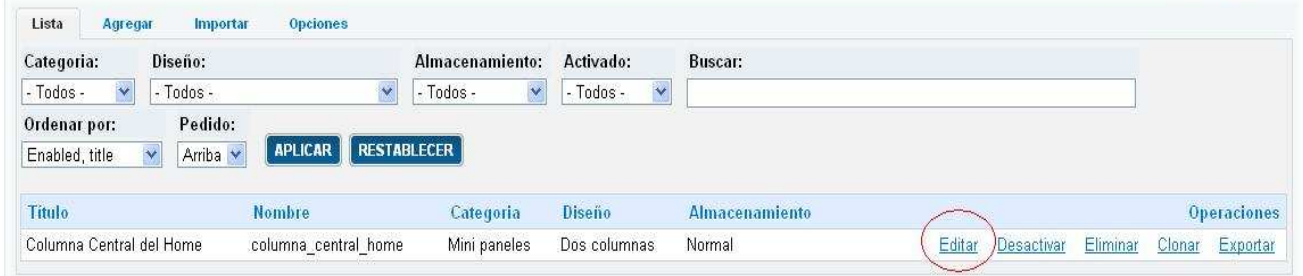

.<br>Timbang managang managang managang managang managang managang managang managang managang managang managang man<br>Timbang managang managang managang managang managang managang managang managang managang managang managang ma

Luego nos muestra lo que vemos en la siguiente imagen y solamente nos dirigimos a Contenido.

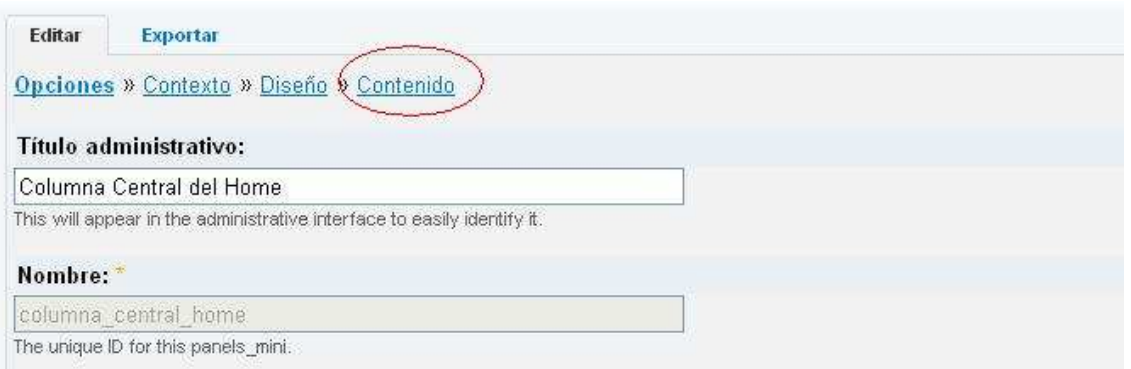

En la siguiente imagen, vemos donde es que se puede agregar contenido, ya sea del lateral izquierdo o derecho.

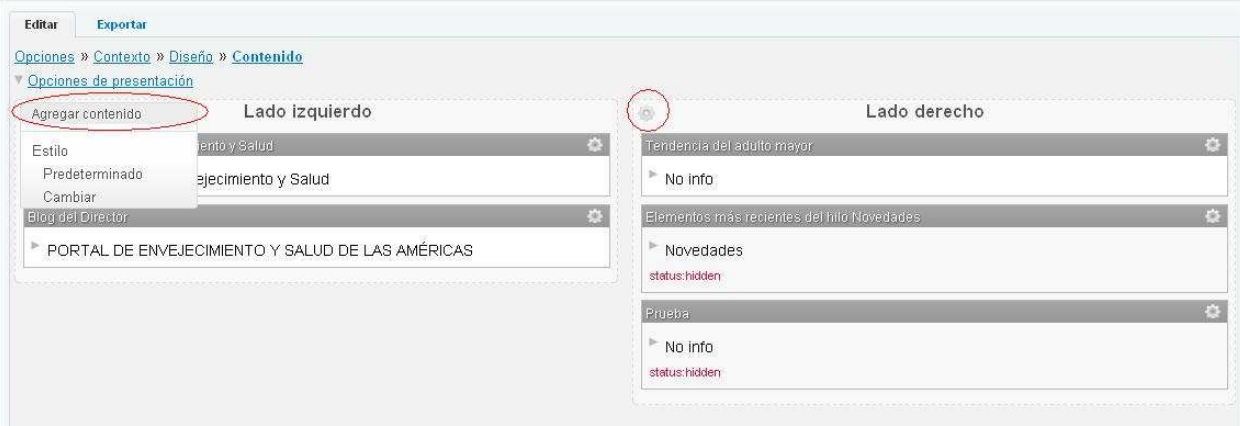

La siguiente imagen muestra las diferentes opciones que se dividen por categorías y especificamos el contenido que se mostrará en cada una de las secciones.

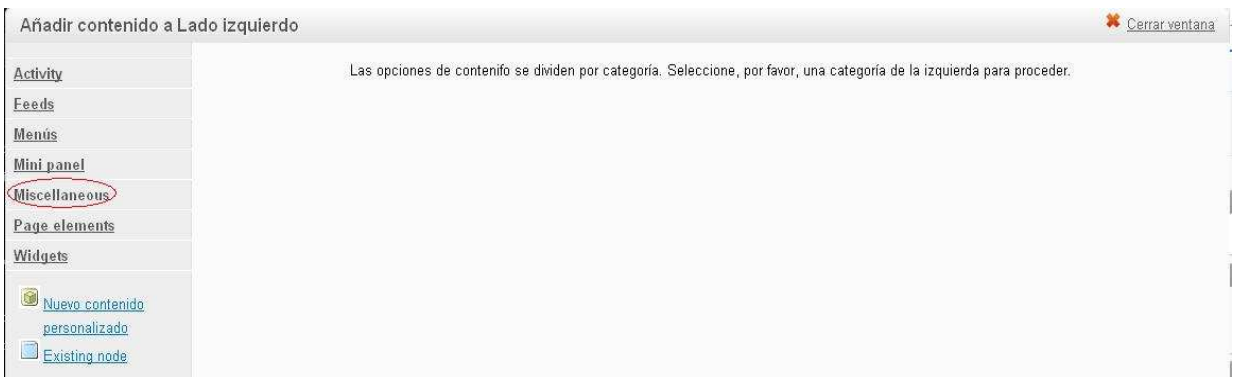

Donde siempre seleccionaremos **Miscellaneous** que es una especie de cajón con diferentes elementos que no caben en las demás secciones como p.ej. los bloques que podamos haber creado.

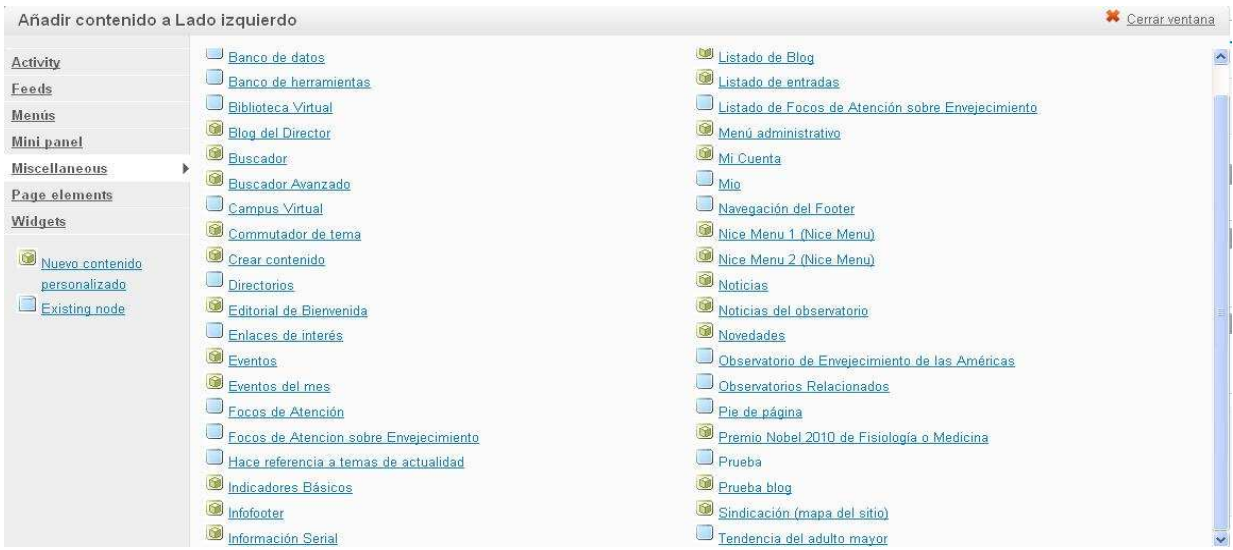

Seleccionamos el contenido que queramos mostrar, donde podemos cambiar el título al bloque y por último terminamos toda la acción.

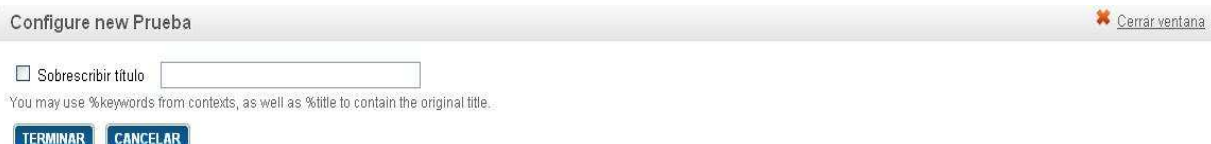

Muy importante siempre guardar, cada vez que hagamos algún cambio o movimiento de bloques.

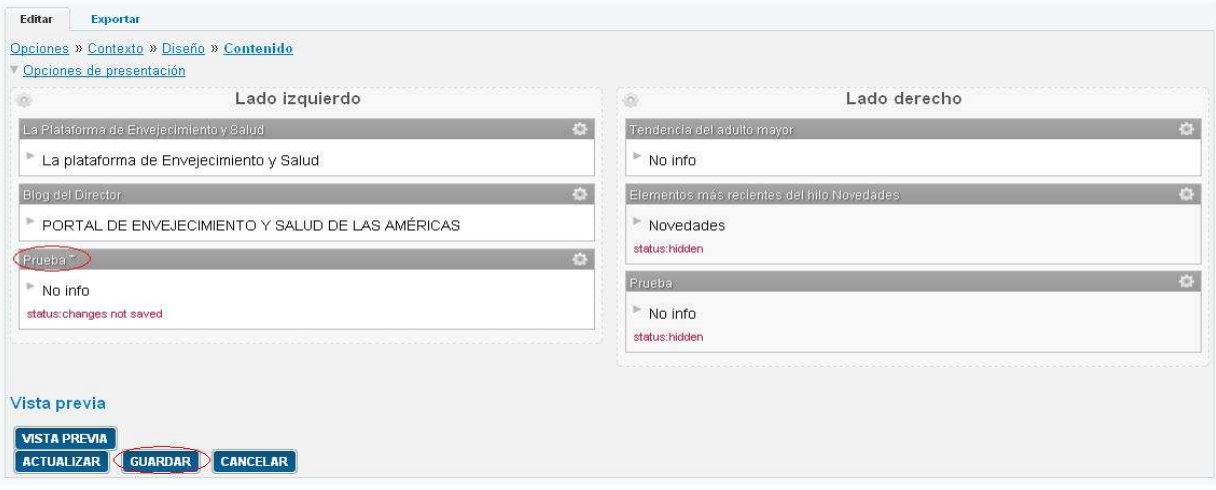

Quedando como se muestra en la siguiente imagen.

Leer Más»

## Portal de Envejecimiento y Salud

En las Américas el número de personas mayores aumenta exponencialmente en coyunturas socioeconómicas complejas e inciertas y sólo las intervenciones oportunas permitirán potenciar la contribución de este grupo al desarrollo social y prevenir que se convierta en un factor de crisis para la estructura sanitaria y de la seguridad social de las Américas, Sin embargo en los próximos cuarenta años, la situación demográfica de la Región ofrecerá una ventana de oportunidad, en la cual el sector activo laboralmente crecerá con mayor rapidez que los sectores dependientes.

Leer Más»

## Prueba1

sfdjskdfjskdjflksdafñlsdjfk

jksdflsdjkfñsldjkfñsdjfsadf

Iksdjfñsdjkfñlskdjflskdjfl

Cuando se quiera quitar algún bloque de alguna región de los mini paneles solo se tiene que desactivar el mismo.

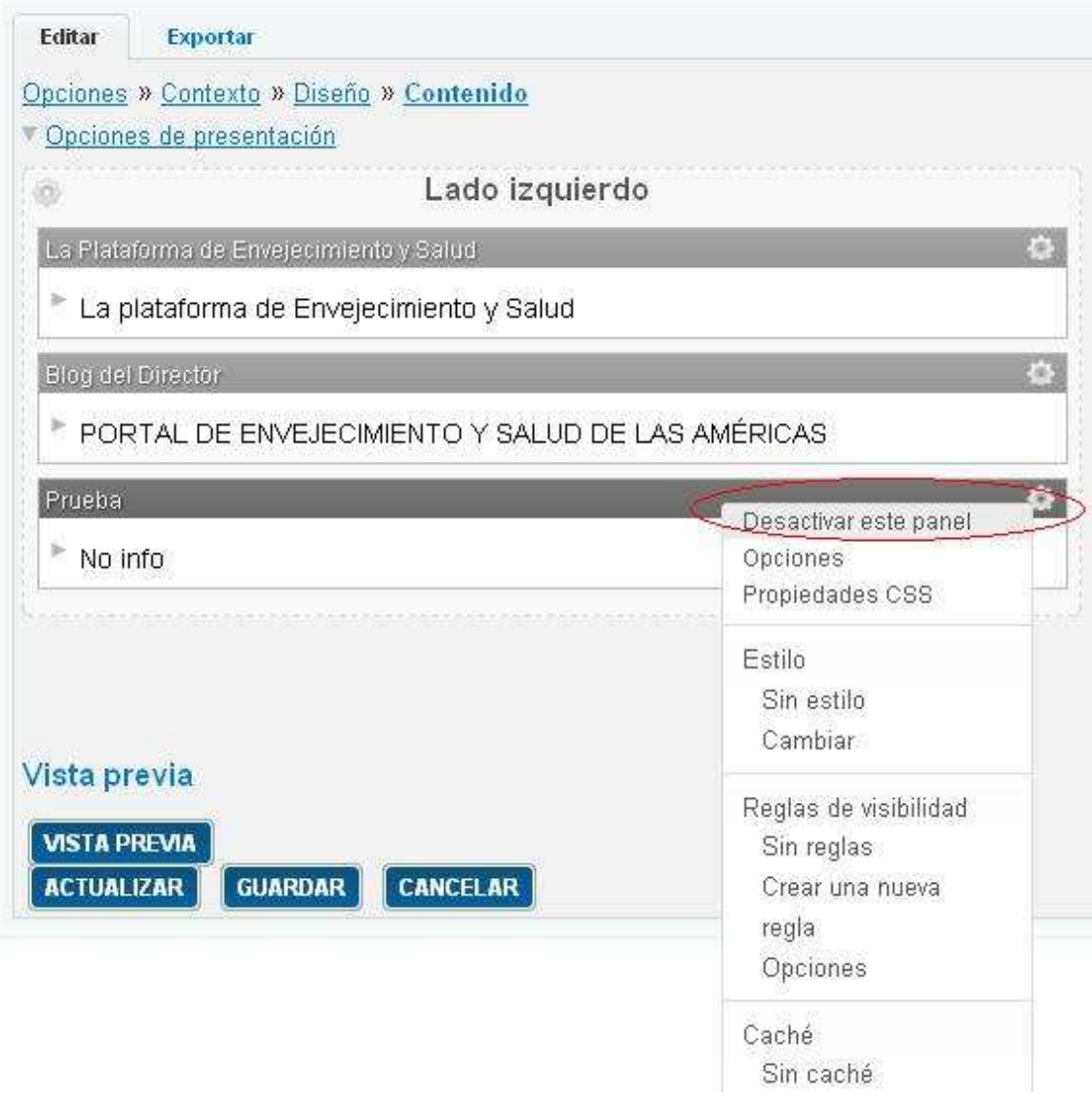

Y al final siempre guardamos los cambios.